## **Du Manual Linux** >>>CLICK HERE<<<

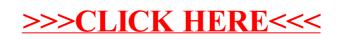